Copy to clipboard excel 2013 graph and paste into libreoffice draw.

## Result

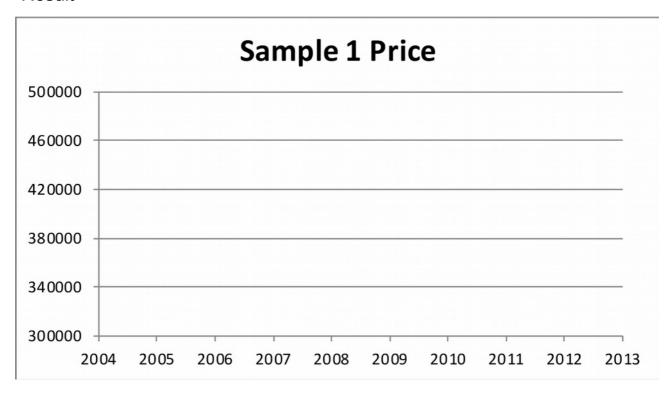

Copy to clipboard excel 2013 graph and paste into word 2013. Then copy same graph from word 2013 and paste into libreoffice draw.

## Result

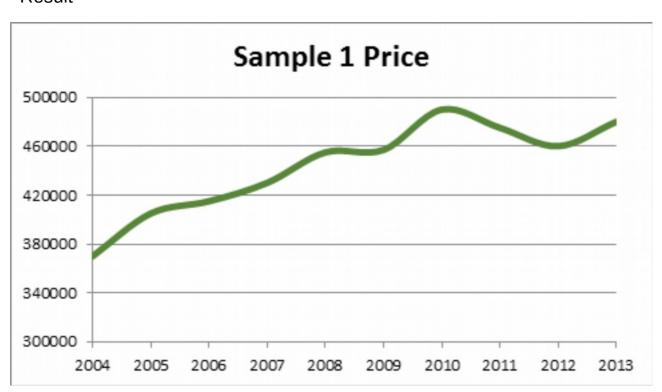